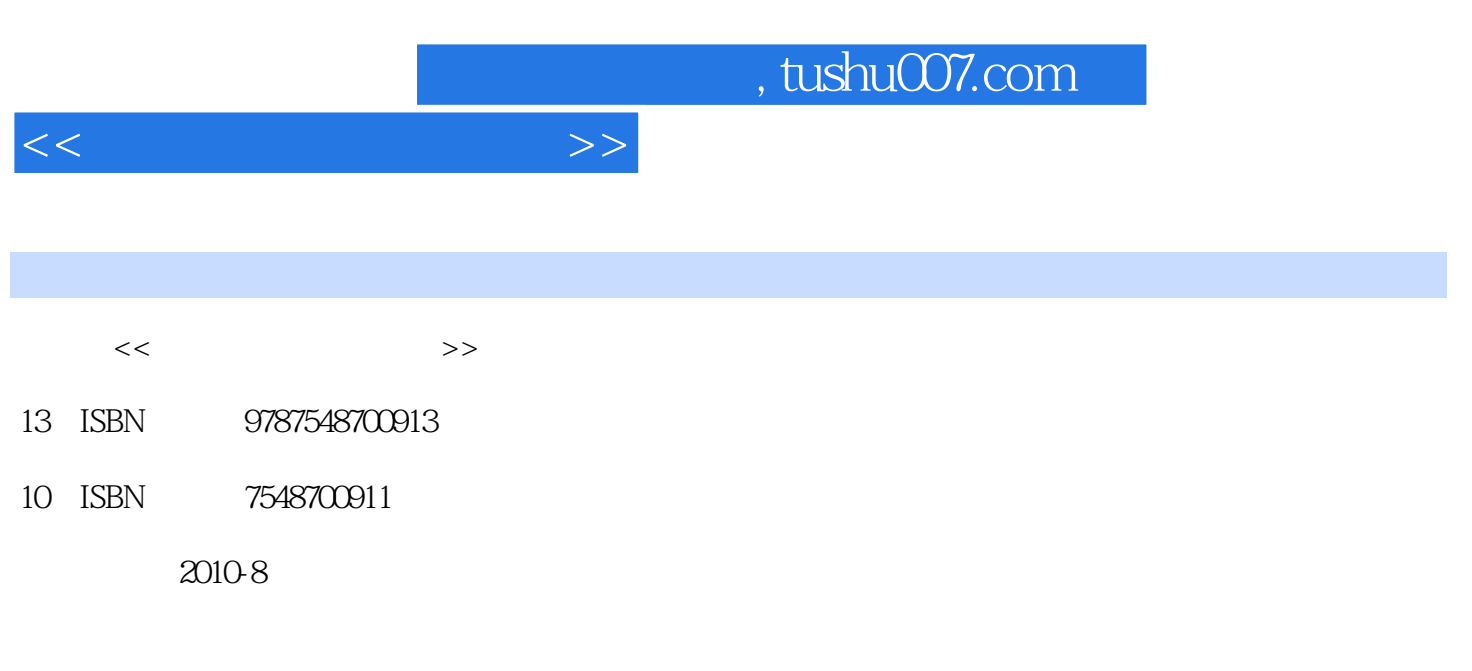

页数:317

PDF

更多资源请访问:http://www.tushu007.com

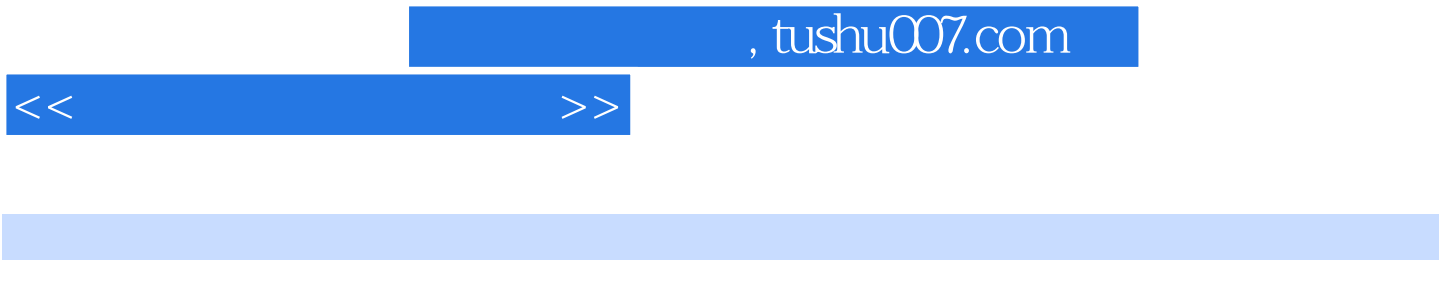

本书第1、2、5、6章由王润云编写,第3、4章由朱建军编写,第8章由王志喜编写,第7章由王颖编写

 $9$ 

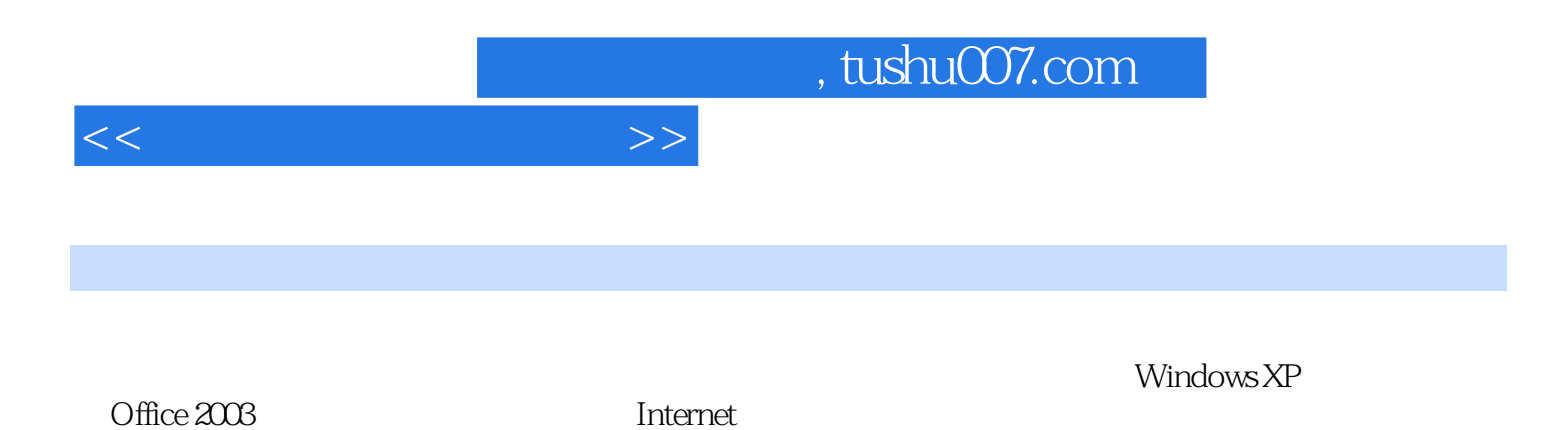

 $,$  tushu007.com

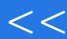

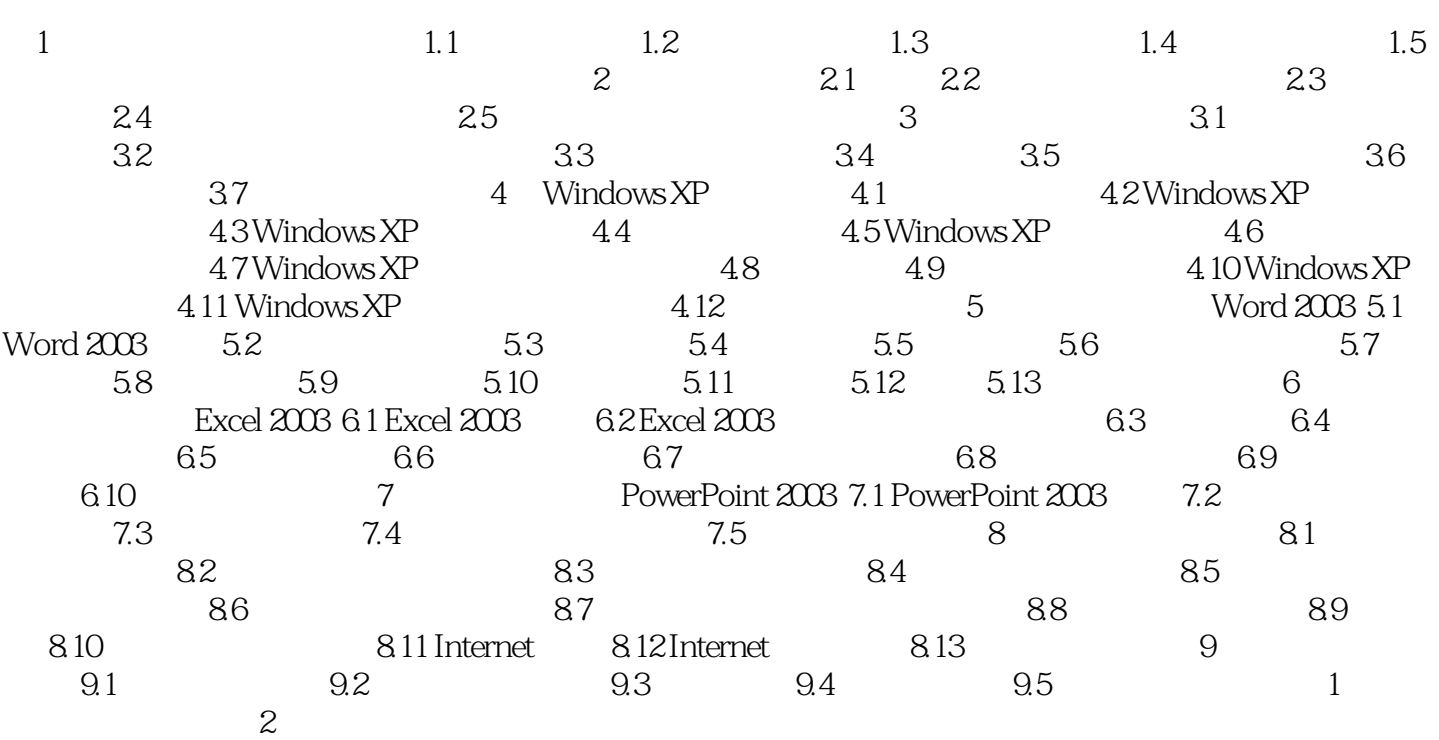

 $>>$ 

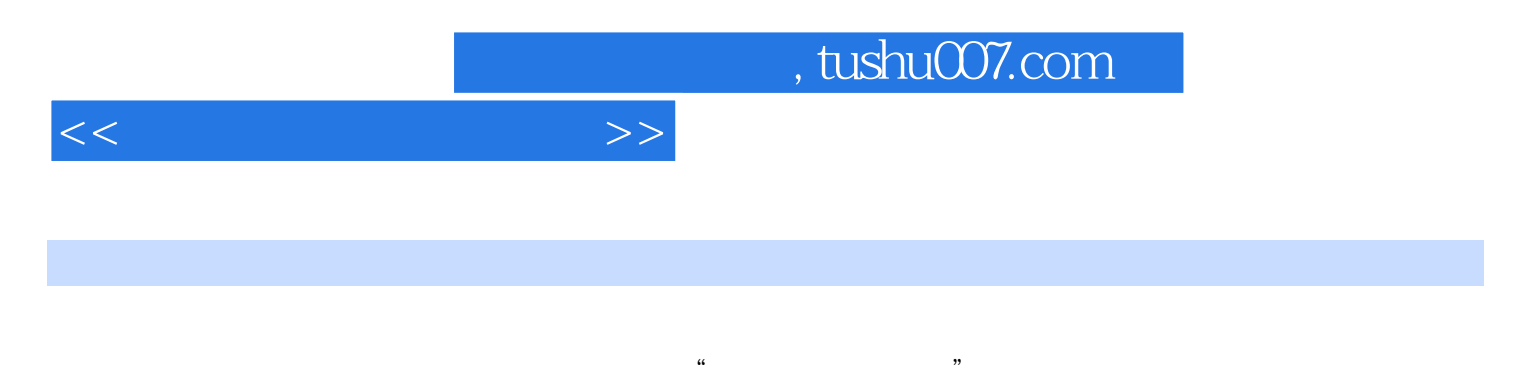

 $\mu$ ,  $\mu$ 

计算机可以简单地定义为一种电子设备——是一种具有内部存储能力、能在其内部指令控制下运行并

 $2003$ 

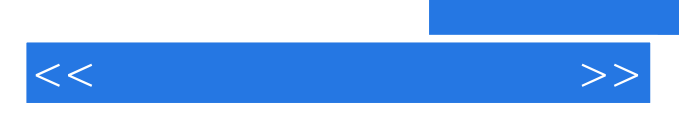

 $\frac{u}{\sqrt{1 + \frac{1}{2}}\sqrt{1 + \frac{1}{2}}\sqrt{1 + \frac{1}{2$ 

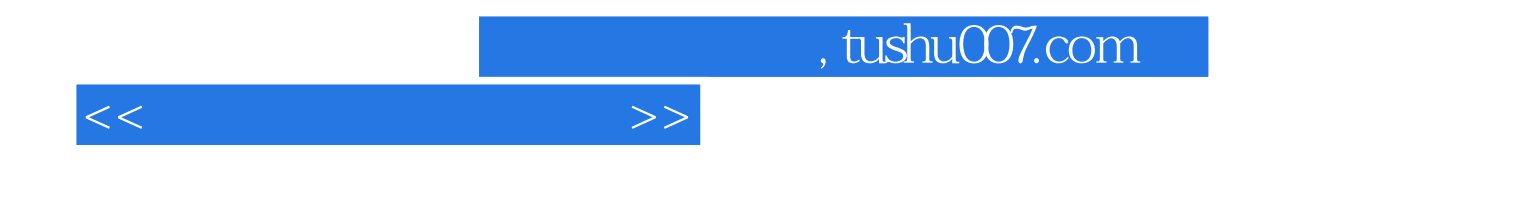

本站所提供下载的PDF图书仅提供预览和简介,请支持正版图书。

更多资源请访问:http://www.tushu007.com